## Package 'YTAnalytics'

September 14, 2023

Title Wrapper for 'YouTube Analytics' API

Version 0.1.0

Description Simplify working with the 'YouTube Analytics' API <[https:](https://developers.google.com/youtube/analytics) [//developers.google.com/youtube/analytics](https://developers.google.com/youtube/analytics)>. Collect traffic, time period, location, and other data quickly and efficiently. For working with the 'YouTube Data' API, use the 'tuber' 'R' Package.

License MIT + file LICENSE Encoding UTF-8 RoxygenNote 7.2.3 Imports dplyr, httr, jsonlite NeedsCompilation no Author Jake Davis [aut, cre, cph] Maintainer Jake Davis <jacobrdavis95@gmail.com> Repository CRAN Date/Publication 2023-09-14 21:30:02 UTC

## R topics documented:

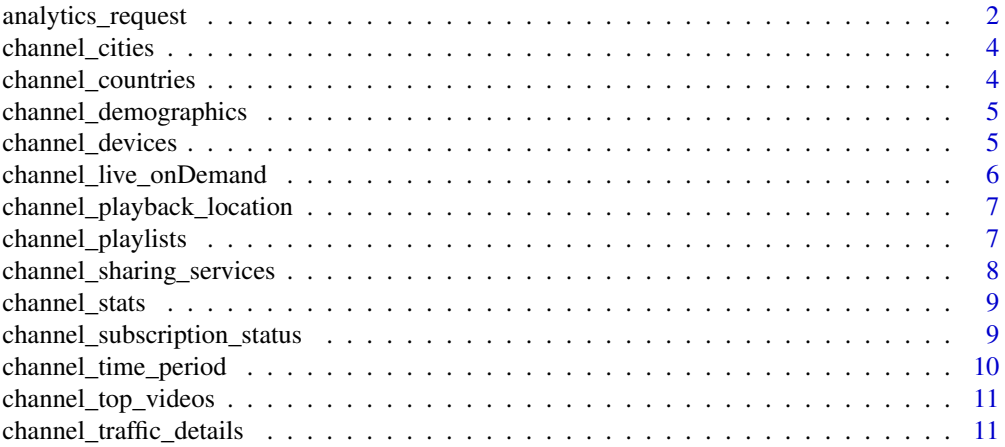

<span id="page-1-0"></span>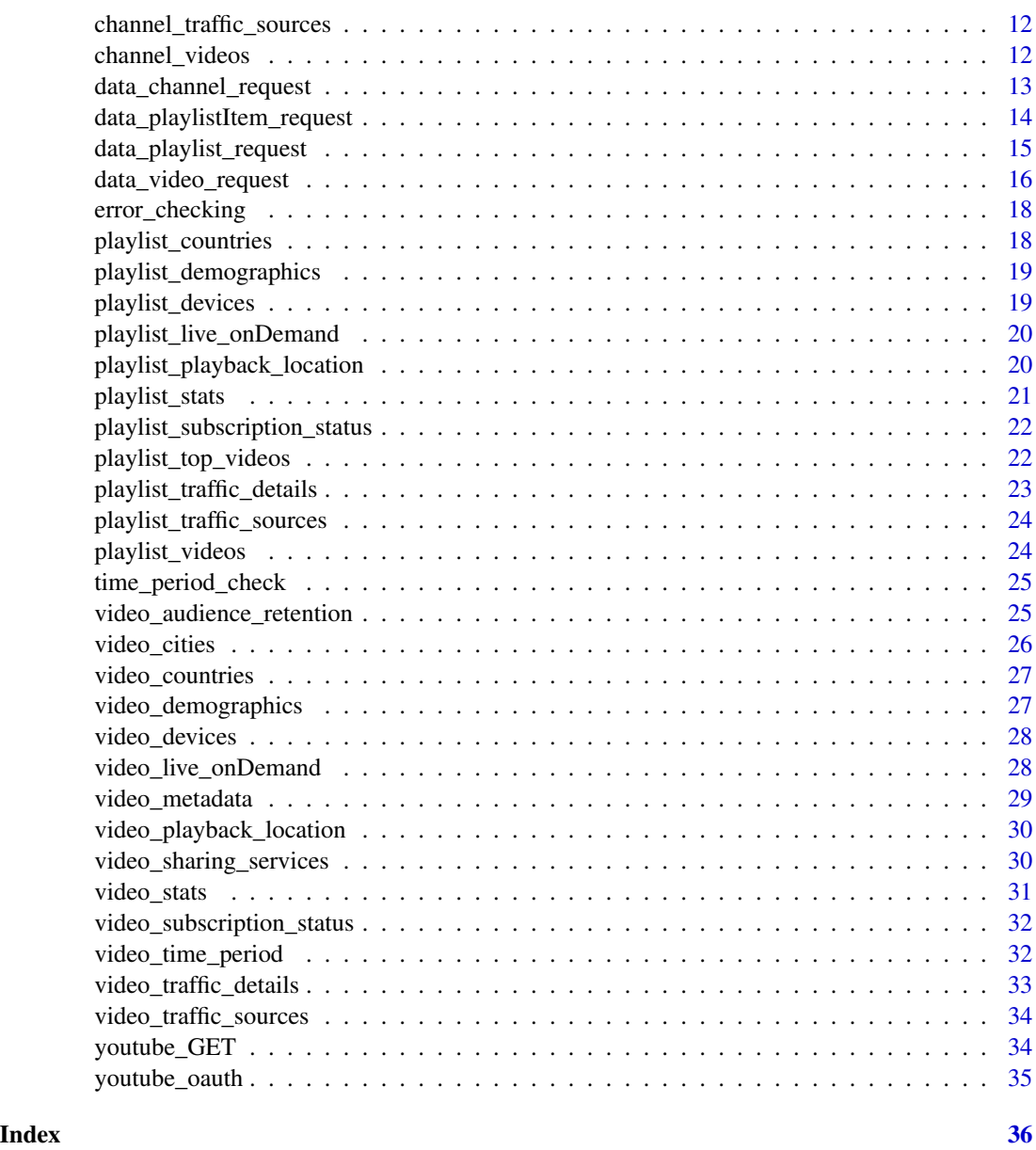

analytics\_request *Analytics Request Function - YouTube Analytics API*

## Description

This is the function to make API calls to the YouTube Analytics API. Most other functions in this package are wrappers for this function with some arguments already populated. If none of the other prebuilt functions work for your use case, this is the function to turn to.

analytics\_request 3

## Usage

```
analytics_request(
 dimensions = NULL,
 metrics = "views,estimatedMinutesWatched",
 sort = NULL,maxResults = 10,
 filters = NULL,
  startDate = "2000-01-01",
 endDate = as.character(Sys.Date()),
 ids = "channel==MINE",
 currency = NULL,
 startIndex = NULL,
 includeHistoricalChannelData = NULL,
  token = getOption("YouTube_Token")
)
```
## Arguments

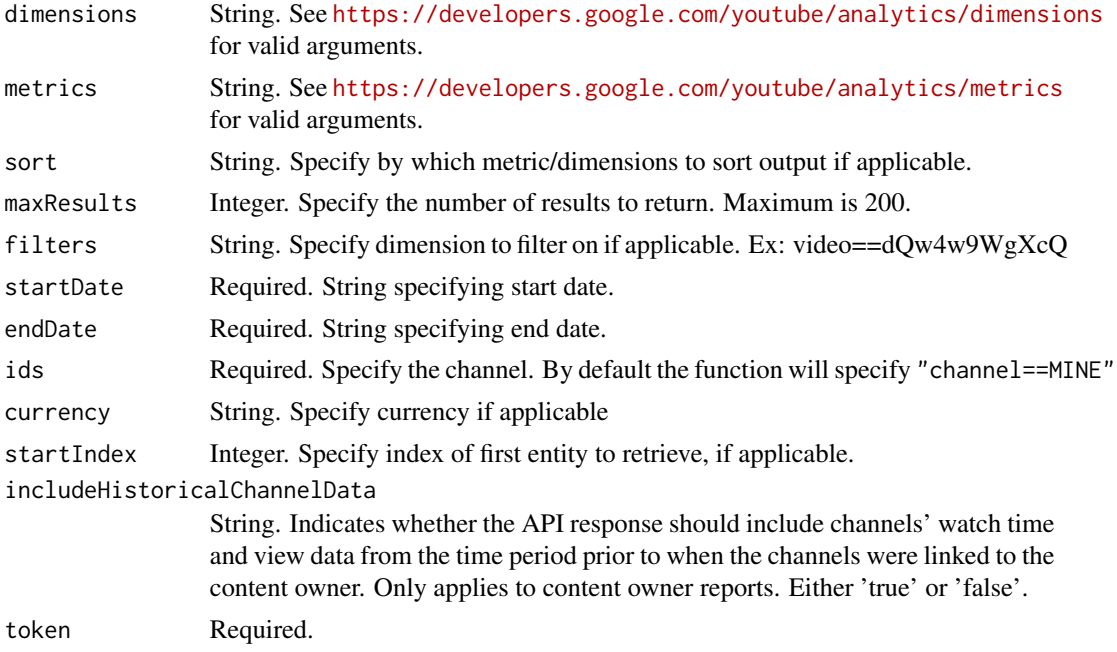

## Value

data.frame

## Examples

```
## Not run:
analytics_request(startDate = "2018-05-01",
                 endDate = "2017-01-01",
                 metrics = "views,comments,likes,dislikes,estimatedMinutesWatched")
```
<span id="page-3-0"></span>## End(Not run)

channel\_cities *Channel City Data*

## Description

Returns top cities by views. Data is only available after January 1, 2022.

#### Usage

channel\_cities(...)

## Arguments

... Addt. arguments passed to analytics\_request

## Value

data.frame

## Examples

## Not run: channel\_cities()

## End(Not run)

channel\_countries *Channel Country Data*

#### Description

Returns top countries by views

#### Usage

channel\_countries(...)

## Arguments

... Addt. arguments passed to analytics\_request

## Value

data.frame

## <span id="page-4-0"></span>channel\_demographics 5

#### Examples

```
## Not run:
channel_countries()
```
## End(Not run)

channel\_demographics *Channel Demographic Data*

## Description

Returns age and gender demographics

## Usage

```
channel_demographics(...)
```
## Arguments

... Addt. arguments passed to analytics\_request

#### Value

data.frame

## Examples

```
## Not run:
channel_demographics()
```
## End(Not run)

channel\_devices *Channel Device Data*

#### Description

Returns top devices by views

#### Usage

```
channel_devices(...)
```
## Arguments

... Addt. arguments passed to analytics\_request

## <span id="page-5-0"></span>Value

data.frame

## Examples

## Not run: channel\_devices()

## End(Not run)

channel\_live\_onDemand *Channel Live & OnDemand Data*

## Description

Return channel data split by live & on demand.

## Usage

```
channel_live_onDemand(...)
```
## Arguments

... Addt. arguments passed to analytics\_request

#### Value

data.frame()

## Examples

```
## Not run:
channel_live_onDemand()
```
<span id="page-6-0"></span>channel\_playback\_location

*Channel Playback Location*

#### Description

Returns the type of page or application where video playbacks occurred.

## Usage

```
channel_playback_location(...)
```
#### Arguments

... Addt. arguments passed to analytics\_request

#### Details

For more information, refer to [https://developers.google.com/youtube/analytics/dimensio](https://developers.google.com/youtube/analytics/dimensions#Playback_Location_Dimensions)ns# [Playback\\_Location\\_Dimensions](https://developers.google.com/youtube/analytics/dimensions#Playback_Location_Dimensions)

### Value

data.frame

#### Examples

```
## Not run:
channel_playlist_location()
```
## End(Not run)

channel\_playlists *Channel Playlists*

## Description

Returns all playlists in channel.

#### Usage

```
channel_playlists(...)
```
channel\_playlists(...)

## <span id="page-7-0"></span>Arguments

... Addt. arguments passed to data\_playlist\_request

## Value

data.frame

data.frame

## Examples

```
## Not run:
channel_playlists()
## End(Not run)
## Not run:
playlist_videos(playlistId = "PL2MI040U_GXq1L5JUxNOulWCyXn-7QyZK")
## End(Not run)
```
channel\_sharing\_services

*Channel Sharing Services Data*

## Description

Returns top sharing services by views

## Usage

```
channel_sharing_services(...)
```
#### Arguments

... Addt. arguments passed to analytics\_request

#### Value

data.frame

#### Examples

```
## Not run:
channel_sharing_services()
```
<span id="page-8-0"></span>channel\_stats *Channel Statistics*

## Description

#' @description Returns high level video stats.

## Usage

channel\_stats(...)

#### Arguments

... Addt. arguments passed to analytics\_request

#### Value

data.frame

## Examples

## Not run: channel\_stats()

## End(Not run)

channel\_subscription\_status *Title*

#### Description

#' @description Returns the subscription status of channel views.

#### Usage

```
channel_subscription_status(...)
```
## Arguments

... Addt. arguments passed to analytics\_request

## Value

data.frame

## Examples

```
## Not run:
channel_subscription_status()
```
## End(Not run)

channel\_time\_period *Channel Time Period Views*

## Description

Returns channel views by day or month.

## Usage

```
channel_time_period(
 period = "day",
 endDate = as.character(format(Sys.Date(), "%Y-%m-01")),
  ...
)
```
## Arguments

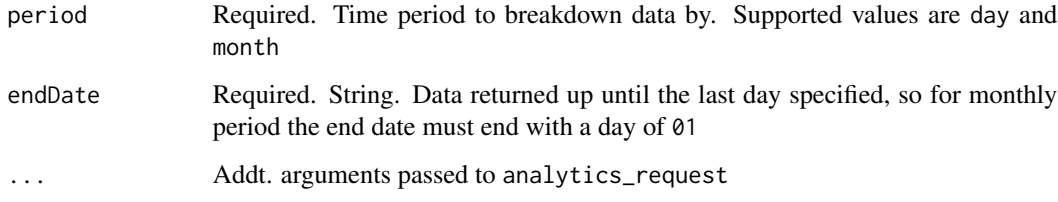

## Value

data.frame

## Examples

## Not run: channel\_time\_period()

<span id="page-9-0"></span>

<span id="page-10-0"></span>channel\_top\_videos *Channel Top Videos*

#### Description

Returns top videos by views

## Usage

channel\_top\_videos(...)

#### Arguments

... Addt. arguments passed to analytics\_request

#### Value

data.frame

## Examples

## Not run: channel\_top\_videos()

## End(Not run)

channel\_traffic\_details

*Channel Traffic Sources Data*

#### Description

Returns top traffic sources by views. Check out [https://developers.google.com/youtube/](https://developers.google.com/youtube/analytics/dimensions#Traffic_Source_Dimensions) [analytics/dimensions#Traffic\\_Source\\_Dimensions](https://developers.google.com/youtube/analytics/dimensions#Traffic_Source_Dimensions) for more information.

## Usage

```
channel_traffic_details(trafficType = "EXT_URL", ...)
```
## Arguments

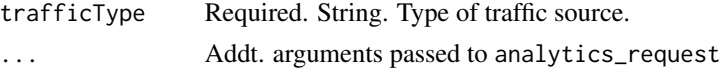

## Value

data.frame

#### Examples

```
## Not run:
channel_traffic_sources()
```
## End(Not run)

channel\_traffic\_sources

*Channel Traffic Sources Data*

## Description

Returns top traffic sources by views

#### Usage

```
channel_traffic_sources(...)
```
#### Arguments

... Addt. arguments passed to analytics\_request

#### Value

data.frame

#### Examples

```
## Not run:
channel_traffic_sources()
```
## End(Not run)

channel\_videos *Channel Videos List*

## Description

Returns all videos in channel. Note: As of July 2023, the YouTube Data API fails to return ALL videos on a channel by getting all videos from the "uploads" playlist for large YouTube channels. As a result this function's work-around is to pull all additional playlists from the channel, pull all video lists from all playlists, and append the result to the uploads return.

```
channel_videos(token = getOption("YouTube_Token"))
```
<span id="page-11-0"></span>

#### <span id="page-12-0"></span>**Arguments**

token YouTube token

#### Value

data.frame

## Examples

## Not run: channel\_videos()

## End(Not run)

data\_channel\_request *Channel Data Requests - YouTube Data API*

## Description

This is a function to make API calls to the YouTube Data API for channel specific data. While it can be called directly, it is primarily intended to help get lists of videos within a channel. For more in-depth use of the Data API, please refer to tuber. For more details on the following arguments, please refer to <https://developers.google.com/youtube/v3/docs/channels/list>

#### Usage

```
data_channel_request(
 part = NULL,
  categoryId = NULL,
  forUsername = NULL,
 h1 = NULL,id = NULL,managedByMe = NULL,
 maxResults = 5,
 mine = NULL,
 onBehalfOfContentOwner = NULL,
  pageToken = NULL,
  token = getOption("YouTube_Token")
)
```
## Arguments

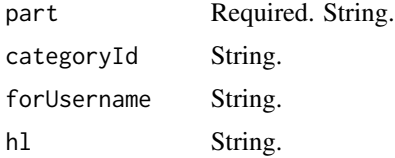

id String. managedByMe String. maxResults Integer. mine String. onBehalfOfContentOwner String. pageToken String. token Required.

#### Value

data.frame

#### Examples

## Not run: data\_channel\_request(part = "contentDetails",  $mine = "true")$ 

## End(Not run)

```
data_playlistItem_request
```
*Playlist Item Data Requests - YouTube Data API*

#### Description

This is a function to make API calls to the YouTube Data API for playlist item data. While it can be called directly, it is primarily intended to help get lists of videos within a playlist. For more in-depth use of the Data API, please refer to tuber. For more details on the following arguments, please refer to <https://developers.google.com/youtube/v3/docs/playlistItems/list>

```
data_playlistItem_request(
  part = NULL,
  id = NULL,maxResults = 5,
  onBehalfOfContentOwner = NULL,
 pageToken = NULL,
 playlistId = NULL,
 videoId = NULL,token = getOption("YouTube_Token")
)
```
<span id="page-13-0"></span>

## <span id="page-14-0"></span>data\_playlist\_request 15

#### Arguments

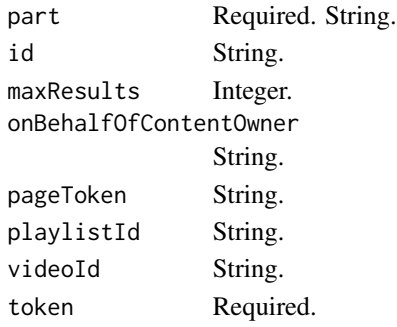

## Value

data.frame

## Examples

```
## Not run:
data_playlistItem_request(part = "contentDetails",
                          id = "PLA2387dsgkhfs9832hjkhuihsASDF",
                          mine = "true")
```
## End(Not run)

data\_playlist\_request *Playlist Data Requests - YouTube Data API*

## Description

This is a function to make API calls to the YouTube Data API for playlist specific data. While it can be called directly, it is primarily intended to help get lists of videos within a playlist. For more in-depth use of the Data API, please refer to tuber. For more details on the following arguments, please refer to <https://developers.google.com/youtube/v3/docs/playlists/list>

```
data_playlist_request(
 part = NULL,
 channelId = NULL,h1 = NULL,id = NULL,maxResults = 5,
 mine = NULL,
 onBehalfOfContentOwner = NULL,
 onBehalfOfContentOwnerChannel = NULL,
 pageToken = NULL,
  token = getOption("YouTube_Token")
)
```
## Arguments

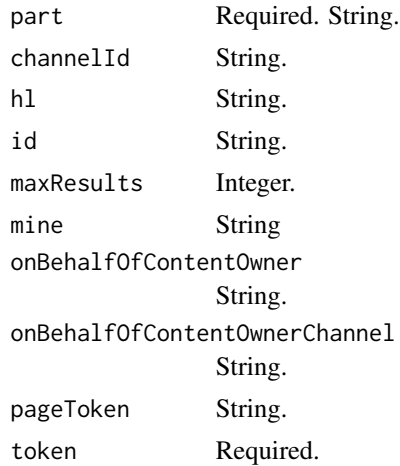

## Value

data.frame

## Examples

```
## Not run:
data_playlist_request(part = "contentDetails",
                     id = "PLA2387dsgkhfs9832hjkhuihsASDF",
                     mine = "true")
```
## End(Not run)

data\_video\_request *Video Data Requests - YouTube Data API*

#### Description

This is a function to make API calls to the YouTube Data API for video data. While it can be called directly, it is primarily inteded to help get metadata about videos such as title or description. For more in-depth use of the Data API, please refer to tuber. For more details on the following arguments, please refer to <https://developers.google.com/youtube/v3/docs/videos/list>

```
data_video_request(
 part = NULL,
 chart = NULL,
 h1 = NULL,id = NULL,locale = NULL,
```
<span id="page-15-0"></span>

## data\_video\_request 17

```
maxHeight = NULL,maxResults = NULL,
 maxWidth = NULL,myRating = NULL,
 onBehalfOfContentOwner = NULL,
 pageToken = NULL,
 regionCode = NULL,
 videoCategoryId = NULL,
  token = getOption("YouTube_Token")
\mathcal{L}
```
## Arguments

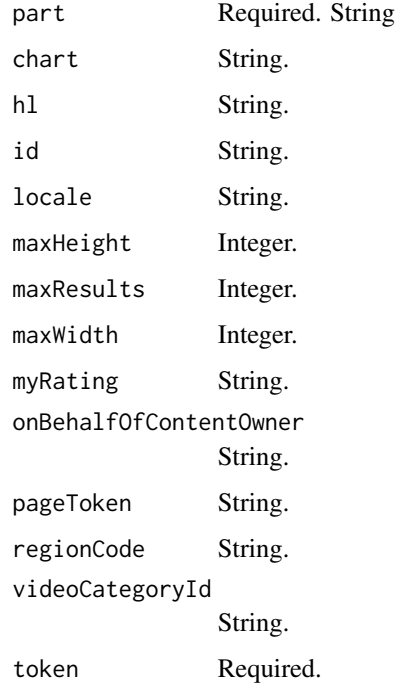

## Value

data.frame()

## Examples

```
## Not run:
data_video_request(part = "contentDetails",
                         id = "dQw4w9WgXcQ")
```
<span id="page-17-0"></span>error\_checking *Error Check*

#### Description

Make sure that the data returned from the API is not blank

## Usage

error\_checking(ytResults, id, contentType)

#### Arguments

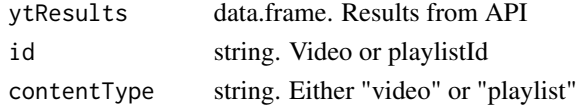

## Value

data.frame

playlist\_countries *Playlist Country Data*

## Description

Returns top countries by views

#### Usage

```
playlist_countries(playlistId = NULL, ...)
```
## Arguments

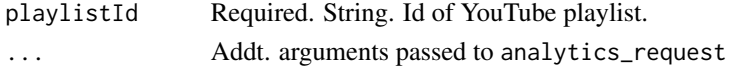

#### Value

data.frame

## Examples

```
## Not run:
playlist_countries(playlistId = "PL2MI040U_GXq1L5JUxNOulWCyXn-7QyZK")
```
<span id="page-18-0"></span>playlist\_demographics *Playlist Demographic Data*

## Description

Returns age and gender demographics

#### Usage

```
playlist_demographics(playlistId = NULL, ...)
```
## Arguments

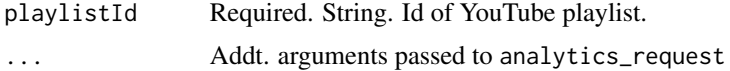

## Value

data.frame

## Examples

```
## Not run:
playlist_demographics(playlistId = "PL2MI040U_GXq1L5JUxNOulWCyXn-7QyZK")
## End(Not run)
```
playlist\_devices *Playlist Device Data*

#### Description

Returns top devices by views

## Usage

```
playlist_devices(playlistId = NULL, ...)
```
## Arguments

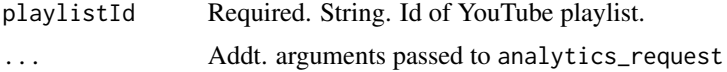

## Value

data.frame

## Examples

```
## Not run:
playlist_devices(playlistId = "PL2MI040U_GXq1L5JUxNOulWCyXn-7QyZK")
## End(Not run)
```
playlist\_live\_onDemand

*Playlist Live & OnDemand Data*

#### Description

Return playlist data split by live & on demand.

## Usage

```
playlist_live_onDemand(playlistId = NULL, ...)
```
#### Arguments

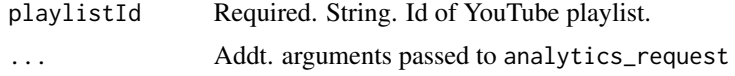

## Value

data.frame

### Examples

```
## Not run:
playlist_live_onDemand(playlistId = "PL2MI040U_GXq1L5JUxNOulWCyXn-7QyZK")
## End(Not run)
```
playlist\_playback\_location

*Playlist Playback Location*

## Description

Returns the type of page or application where video playbacks occurred.

```
playlist\_playback\_location(playlistId = NULL, ...)
```
<span id="page-19-0"></span>

## <span id="page-20-0"></span>playlist\_stats 21

#### Arguments

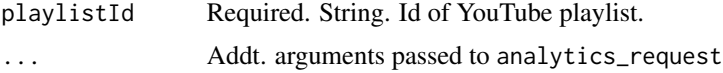

#### Details

For more information, refer to [https://developers.google.com/youtube/analytics/dimensio](https://developers.google.com/youtube/analytics/dimensions#Playback_Location_Dimensions)ns# [Playback\\_Location\\_Dimensions](https://developers.google.com/youtube/analytics/dimensions#Playback_Location_Dimensions)

#### Value

data.frame

## Examples

```
## Not run:
playlist_playback_location(playlistId = "PL2MI040U_GXq1L5JUxNOulWCyXn-7QyZK")
```
## End(Not run)

playlist\_stats *Playlist Statistics*

## Description

#' @description Returns high level video stats.

## Usage

```
playlist_stats(playlistId = NULL, ...)
```
## Arguments

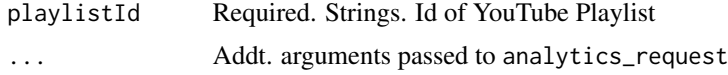

#### Value

data.frame

## Examples

```
## Not run:
playlist_stats(playlistId = "PL2MI040U_GXq1L5JUxNOulWCyXn-7QyZK")
```
<span id="page-21-0"></span>playlist\_subscription\_status

*Playlist Subscription Status*

#### Description

#' @description Returns the subscription status of playlist views.

## Usage

```
playlist_subscription_status(playlistId = NULL, ...)
```
## Arguments

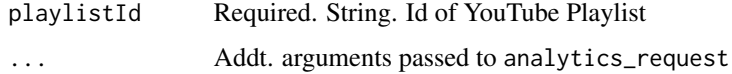

#### Value

data.frame

## Examples

```
## Not run:
playlist_subscription_status(playlistId = "PL2MI040U_GXq1L5JUxNOulWCyXn-7QyZK")
```
## End(Not run)

playlist\_top\_videos *Playlist Top Videos*

## Description

Returns top videos by views.

#### Usage

```
playlist_top_videos(playlistId = NULL, ...)
```
## Arguments

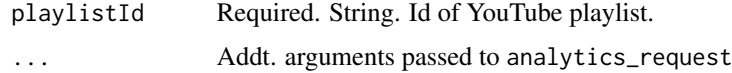

## <span id="page-22-0"></span>playlist\_traffic\_details 23

## Value

data.frame

#### Examples

```
## Not run:
playlist_top_videos(playlistId = "PL2MI040U_GXq1L5JUxNOulWCyXn-7QyZK")
```
## End(Not run)

playlist\_traffic\_details

*Playlist Traffic Sources Data*

#### Description

Returns top traffic sources by views. Check out [https://developers.google.com/youtube/](https://developers.google.com/youtube/analytics/dimensions#Traffic_Source_Dimensions) [analytics/dimensions#Traffic\\_Source\\_Dimensions](https://developers.google.com/youtube/analytics/dimensions#Traffic_Source_Dimensions) for more information.

#### Usage

```
playlist_traffic_details(playlistId = NULL, trafficType = "EXT_URL", ...)
```
#### Arguments

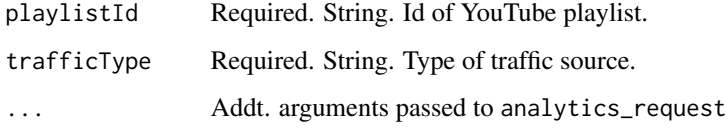

#### Value

data.frame

## Examples

```
## Not run:
playlist_traffic_sources(playlistId = "PL2MI040U_GXq1L5JUxNOulWCyXn-7QyZK")
```
<span id="page-23-0"></span>playlist\_traffic\_sources

*Playlist Traffic Sources Data*

## Description

Returns top traffic sources by views

## Usage

playlist\_traffic\_sources(playlistId = NULL, ...)

## Arguments

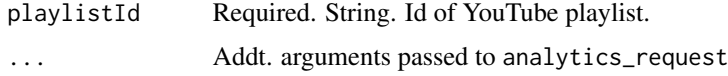

## Value

data.frame

## Examples

```
## Not run:
playlist_traffic_sources(playlistId = "PL2MI040U_GXq1L5JUxNOulWCyXn-7QyZK")
```
## End(Not run)

playlist\_videos *Playlist Videos List*

## Description

Returns all videos in playlist

## Usage

```
playlist_videos(playlistId = NULL, ...)
```
## Arguments

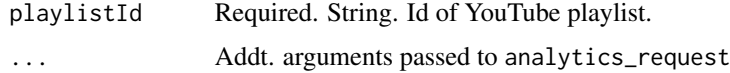

## <span id="page-24-0"></span>time\_period\_check 25

## Value

data.frame

## Examples

```
## Not run:
playlist_videos(playlistId = "PL2MI040U_GXq1L5JUxNOulWCyXn-7QyZK")
```
## End(Not run)

time\_period\_check *Time Period Check*

## Description

Time Period Check

## Usage

time\_period\_check(period)

## Arguments

period Required.

#### Value

None

video\_audience\_retention

*Video Audience Retention*

## Description

Returns audience retention percentages for a video. By default this function will return audience retention rates for organic views.

## Usage

```
video_audience_retention(videoId = NULL, audienceType = "ORGANIC", ...)
```
#### Arguments

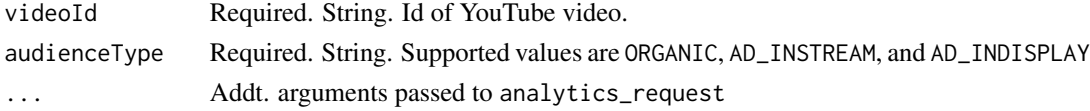

## Value

data.frame

## Examples

```
## Not run:
video_audience_retention(videoId = "dQw4w9WgXcQ")
```
## End(Not run)

video\_cities *Video City Data*

## Description

Returns top cities by views. Data is only available after January 1, 2022.

## Usage

```
video_cities(videoId = NULL, ...)
```
## Arguments

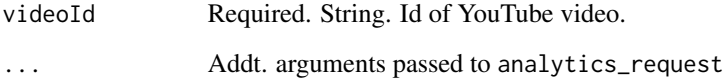

#### Value

data.frame

## Examples

```
## Not run:
video_cities(videoId = "dQw4w9WgXcQ")
## End(Not run)
```
<span id="page-25-0"></span>

<span id="page-26-0"></span>video\_countries *Video Country Data*

## Description

Returns top countries by views

## Usage

```
video_countries(videoId = NULL, ...)
```
## Arguments

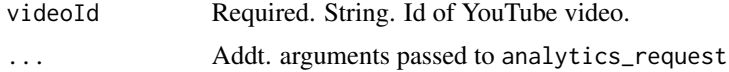

## Value

data.frame

## Examples

```
## Not run:
video_countries(videoId = "dQw4w9WgXcQ")
```
## End(Not run)

video\_demographics *Video Demographic Data*

## Description

Returns age and gender demographics

## Usage

```
video_demographics(videoId = NULL, ...)
```
## Arguments

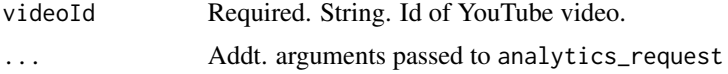

## Value

data.frame

## Examples

```
## Not run:
video_demographics(videoId = "dQw4w9WgXcQ")
```
## End(Not run)

video\_devices *Video Device Data*

#### Description

Returns top devices by views

#### Usage

```
video_devices(videoId = NULL, ...)
```
## Arguments

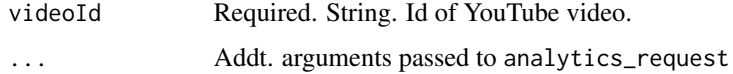

#### Value

data.frame

## Examples

```
## Not run:
video_devices(videoId = "dQw4w9WgXcQ")
```
## End(Not run)

video\_live\_onDemand *Video Live & OnDemand Data*

## Description

Return video data split by live & on demand.

## Usage

video\_live\_onDemand(videoId = NULL, ...)

<span id="page-27-0"></span>

## <span id="page-28-0"></span>video\_metadata 29

## Arguments

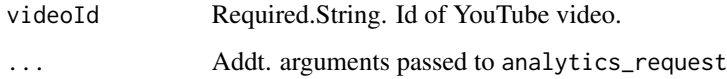

## Value

data.frame

## Examples

## Not run: video\_live\_onDemand(videoId = "dQw4w9WgXcQ")

## End(Not run)

video\_metadata *Video Metadata*

## Description

Video Metadata

## Usage

```
video_metadata(videoId = NULL, ...)
```
## Arguments

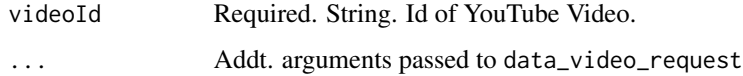

#### Value

data.frame

## Examples

```
## Not run:
video_metadata(videoId = "dQw4w9WgXcQ")
```
<span id="page-29-0"></span>video\_playback\_location

*Video Playback Location*

#### Description

Returns the type of page or application where video playbacks occurred.

#### Usage

```
video_playback_location(videoId = NULL, ...)
```
#### Arguments

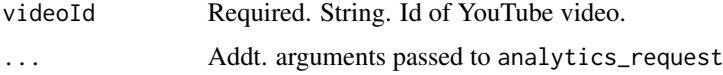

#### Details

For more information, refer to [https://developers.google.com/youtube/analytics/dimensio](https://developers.google.com/youtube/analytics/dimensions#Playback_Location_Dimensions)ns# [Playback\\_Location\\_Dimensions](https://developers.google.com/youtube/analytics/dimensions#Playback_Location_Dimensions)

#### Value

data.frame

## Examples

```
## Not run:
video_playback_location(videoId = "dQw4w9WgXcQ")
```
## End(Not run)

video\_sharing\_services

*Video Sharing Services Data*

#### Description

Returns top sharing services by views

## Usage

video\_sharing\_services(videoId = NULL, ...)

## <span id="page-30-0"></span>video\_stats 31

## Arguments

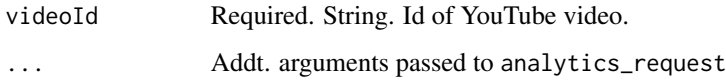

## Value

data.frame

## Examples

```
## Not run:
video_sharing_services(videoId = "dQw4w9WgXcQ")
```
## End(Not run)

video\_stats *Video Statistics*

## Description

Returns high level video stats.

## Usage

```
video_stats(videoId = NULL, ...)
```
## Arguments

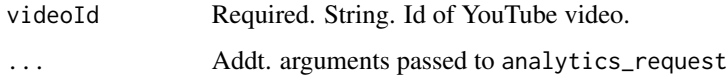

#### Value

data.frame

## Examples

```
## Not run:
video_stats(videoId = "dQw4w9WgXcQ")
```
<span id="page-31-0"></span>video\_subscription\_status

*Video Subscription Status*

#### Description

Returns the subscription status of video views.

#### Usage

video\_subscription\_status(videoId = NULL, ...)

## Arguments

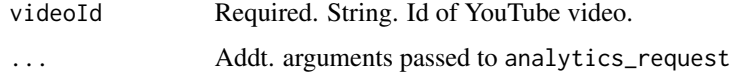

#### Value

data.frame

## Examples

```
## Not run:
video_subscription_status(videoId = "dQw4w9WgXcQ")
```
## End(Not run)

video\_time\_period *Video Time Period Views*

## Description

Returns video views by day or month.

```
video_time_period(
  videoId = NULL,
 period = "day",endDate = as.character(format(Sys.Date(), "%Y-%m-01")),
  ...
\mathcal{L}
```
#### <span id="page-32-0"></span>Arguments

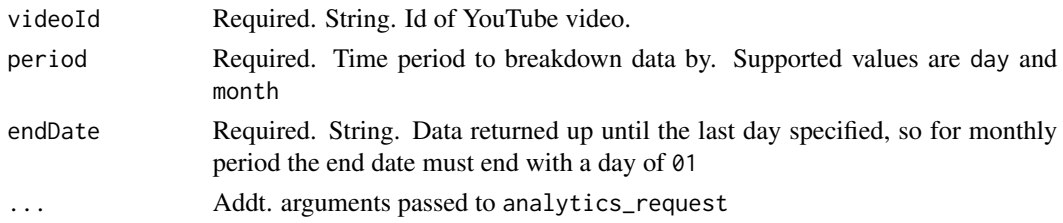

## Value

data.frame

## Examples

```
## Not run:
video_time_period(videoId = "dQw4w9WgXcQ", period = "month")
```
## End(Not run)

video\_traffic\_details *Video Traffic Details Data*

#### Description

Returns traffic details by views. Check out [https://developers.google.com/youtube/analytic](https://developers.google.com/youtube/analytics/dimensions#Traffic_Source_Dimensions)s/ [dimensions#Traffic\\_Source\\_Dimensions](https://developers.google.com/youtube/analytics/dimensions#Traffic_Source_Dimensions) for more information.

## Usage

```
video_traffic_details(videoId = NULL, trafficType = "EXT_URL", ...)
```
#### Arguments

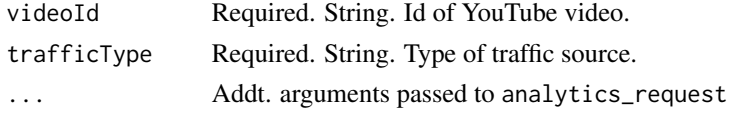

## Value

data.frame

## Examples

```
## Not run:
video_traffic_sources(videoId = "dQw4w9WgXcQ")
```
<span id="page-33-0"></span>video\_traffic\_sources *Video Traffic Sources Data*

## Description

Returns top traffic sources by views

## Usage

```
video_traffic_sources(videoId = NULL, ...)
```
## Arguments

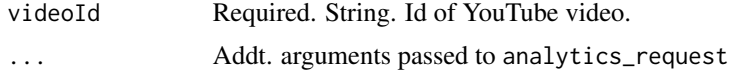

## Value

data.frame

## Examples

```
## Not run:
video_traffic_sources(videoId = "dQw4w9WgXcQ")
```
## End(Not run)

youtube\_GET *YouTube GET Function*

## Description

this is a helper function to execute GET requests and clean data depending on what API is being called. This function can be but is not intended to be called directly.

#### Usage

youtube\_GET(url = NULL, request = NULL, token)

## Arguments

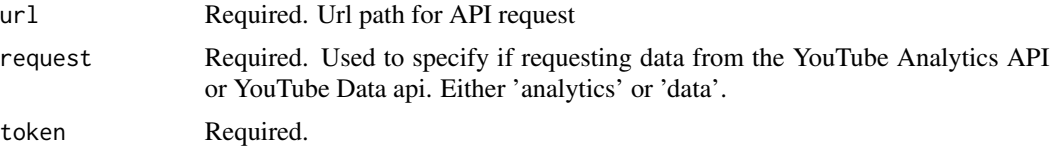

## <span id="page-34-0"></span>youtube\_oauth 35

## Value

data.frame

youtube\_oauth *YouTube API OAuth*

## Description

This creates or grabs a token to authorize API requests

#### Usage

```
youtube_oauth(
 clientId = NULL,
  clientSecret = NULL,
  tokenFile = ".httr-oauth",
  useOOB = FALSE,setEnvVar = FALSE
)
```
#### Arguments

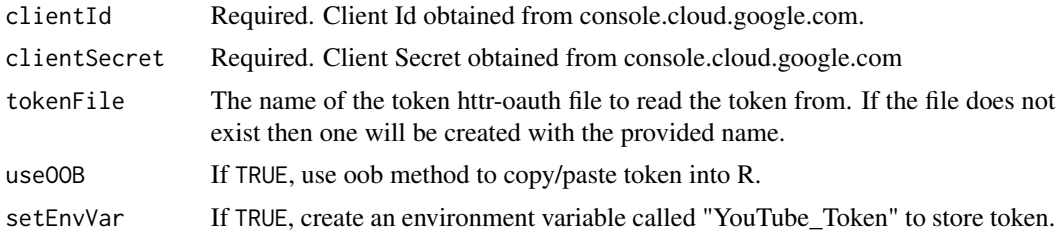

## Value

token environment

## Examples

```
## Not run:
youtube_oauth("123456789asdalksdjfhaslkdjfb.apps.googleusercontent.com",
              "MasdfH5320208ladshf790",
              token = ".httr-oauth-myToken")
```
# <span id="page-35-0"></span>Index

analytics\_request, [2](#page-1-0) channel\_cities, [4](#page-3-0) channel\_countries, [4](#page-3-0) channel\_demographics, [5](#page-4-0) channel\_devices, [5](#page-4-0) channel\_live\_onDemand, [6](#page-5-0) channel\_playback\_location, [7](#page-6-0) channel\_playlists, [7](#page-6-0) channel\_sharing\_services, [8](#page-7-0) channel\_stats, [9](#page-8-0) channel\_subscription\_status, [9](#page-8-0) channel\_time\_period, [10](#page-9-0) channel\_top\_videos, [11](#page-10-0) channel\_traffic\_details, [11](#page-10-0) channel\_traffic\_sources, [12](#page-11-0) channel\_videos, [12](#page-11-0) data\_channel\_request, [13](#page-12-0) data\_playlist\_request, [15](#page-14-0) data\_playlistItem\_request, [14](#page-13-0) data\_video\_request, [16](#page-15-0) error\_checking, [18](#page-17-0) playlist\_countries, [18](#page-17-0) playlist\_demographics, [19](#page-18-0) playlist\_devices, [19](#page-18-0) playlist\_live\_onDemand, [20](#page-19-0) playlist\_playback\_location, [20](#page-19-0) playlist\_stats, [21](#page-20-0) playlist\_subscription\_status, [22](#page-21-0) playlist\_top\_videos, [22](#page-21-0) playlist\_traffic\_details, [23](#page-22-0) playlist\_traffic\_sources, [24](#page-23-0) playlist\_videos, [24](#page-23-0) time\_period\_check, [25](#page-24-0)

video\_audience\_retention, [25](#page-24-0) video\_cities, [26](#page-25-0)

video\_countries, [27](#page-26-0) video\_demographics, [27](#page-26-0) video\_devices, [28](#page-27-0) video\_live\_onDemand, [28](#page-27-0) video\_metadata, [29](#page-28-0) video\_playback\_location, [30](#page-29-0) video\_sharing\_services, [30](#page-29-0) video\_stats, [31](#page-30-0) video\_subscription\_status, [32](#page-31-0) video\_time\_period, [32](#page-31-0) video\_traffic\_details, [33](#page-32-0) video\_traffic\_sources, [34](#page-33-0)

youtube\_GET, [34](#page-33-0) youtube\_oauth, [35](#page-34-0)